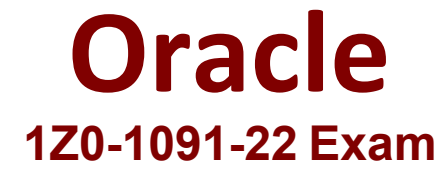

**Oracle Utilities Meter Solution Cloud Service 2022 Implementation Professional**

> **Questions & Answers Demo**

# **Question: 1**

A customer needs to validate high or low tolerances such that exceeding in either direction must not allow the reading to be finalized. In addition, all other validation rules that are configured must be applied to the readings. Which exception severity should you configure in Validation, Estimation, and Editing (VEE) rules?

- A. Issues
- B. Terminate
- C. Critical
- D. Informational

**Answer: C**

### **Explanation/Reference:**

be finalized, and also apply all other validation rules that are configured, you should configure critical as the exception severity in Validation, Estimation, and Editing (VEE) rules. An exception severity is an attribute that indicates how severe an exception is when a measurement fails a VEE rule. Critical is an exception severity that prevents a measurement from being finalized until it is corrected or overridden by a user. Issues is not an exception severity that can be configured in VEE rules. Issues is an attribute that indicates if there are any unresolved exceptions or errors for a measurement. Terminate is not an exception severity that can be configured in VEE rules. Terminate is an action that can be performed by a VEE rule when a measurement fails the rule. Terminate means that the VEE process stops and does not apply any further VEE rules to the measurement. Informational is not an exception severity that can be configured in VEE rules. Informational is an attribute that indicates if there are any informational messages or warnings for a measurement. To validate high or low tolerances such that exceeding in either direction must not allow the reading to

## **Question: 2**

configuration should support interval, time of use, and scalar devices. How would you meet this requirement? You need to set up a configuration that allows service points to be used with various meters. This

A. Configure three service points and set any one of the three devices to be related to the service point as required by the data scenarios.

B. Configure one service paint, one device, and three measuring components to be related to the service point as required by the data scenarios.

C. Configure one service point type and three device types, and then configure the three valid device types on the service point type.

D. Configure one service point, three devices, and set any one of the three devices to be related to the service point as required by the data scenarios.

https://www.genuinedumps.com/1Z0-1091-22-exam-questions.html

**Answer: B**

Explanation/Reference:

customer. A service point can have one or more devices associated with it to measure the usage of the service. A device is a record that represents a physical meter or other equipment that records usage data. A device can have one or more measuring components associated with it to represent different types of usage data, such as interval, time of use, or scalar. According to the Oracle Utilities Meter Data Management Business User Guide, to set up a configuration that allows service points to be used with various meters and support interval, time of use, and scalar devices, one way to meet this requirement is: Configure one service point, one device, and three measuring components to be related to the service point as required by the data scenarios. This can be done by creating a service point record and associating it with a device record that represents the meter. Then, creating three measuring component records that represent different types of usage data (interval, time of use, and scalar) andassociating them with the device record. Depending on the data scenarios, different measuring components can be used to collect and process usage data for the service point. A service point is a record that represents a physical location where a utility provides service to a

References: Oracle Utilities Meter Data Management Business User Guide, Chapter 3: Asset Management, Section 3.1: Service Points; Section 3.3: Devices; Section 3.5: Measuring Components

# **Question: 3**

asset attributes. Which THREE are correct Smart Meter specifications? Assets and components can have specifications associated with them to describe design details and

- A. Asset disposition
- B. Firmware
- C. Asset age
- D. Asset type

E. Manufacturer

**Answer: B, D, E**

### **Explanation/Reference:**

common to a group of assets or components. According to the Oracle Utilities Meter Solution Cloud Service Business User Guide, some examples of smart meter specifications are: Firmware: The software version installed on the smart meter Asset type: The category of the smart meter, such as electric, gas, water, or heat Manufacturer: The company that produced the smart meter References: Asset and component specifications are used to describe design details and asset attributes that are

Oracle Utilities Meter Solution Cloud Service Business User Guide, Chapter 3: Asset Management, Section 3.2: Asset and Component Specifications

### **Question: 4**

From where is the final measurement condition code created?

- A. Post-VEE condition code
- B. Raw condition code
- C. Pre-VEE condition code
- D. Condition code sent from head-end system (HES)

**Answer: A**

#### **Explanation/Reference:**

as raw, estimated, edited, validated, or final. Measurement condition codes are assigned at different stages of processing measurement data and can affect how measurement data are used for billing or analysis purposes. According to the Oracle Utilities Meter Data Management Business User Guide, the final measurement condition code is created from: Post-VEE condition code: This is the condition code that is assigned after validation, estimation, and editing (VEE) processing has been performed on measurement data. VEE processing is a set of rules and algorithms that check and correct measurement data for any gaps, errors, or anomalies. The post-VEE condition code reflects the outcome of VEE processing and determines whether measurement data are ready for export or further processing. References: Oracle Utilities Meter Data Management Business User Guide, Chapter 7: Measurements, Section 7.2: Measurement Condition Codes Measurement condition codes are codes that indicate the quality or status of measurement data, such

# **Question: 5**

How do you configure the derived values that are relevant for a device?

defined on the device. A. Configure the derived values an the final measurement type for the measuring components to be

B. Configure the derived values on the device type for the derived values to be defined on the device.

C. Configure the derived values on the measuring component type for the measuring components to be defined on the device.

D. Configure the derived values on the measuring component for the measuring components to be defined on the device.

**Answer: C**

#### **Explanation/Reference:**

measuring component type for the measuring components to be defined on the device. A measuring component type defines the type of measurement that a device can record, such as scalar, interval, https://www.genuinedumps.com/1Z0-1091-22-exam-questions.html or event. A measuring component type can also define the derived values that are calculated from raw measurements based on certain rules or factors. A measuring component is an instance of a measuring component type that is associated with a device. You do not need to configure the derived values on the final measurement type, which defines how measurements are stored and processed in Oracle Utilities Meter Data Management. Final measurement types do not define derived values. You do not need to configure the derived values on the device type, which defines the physical characteristics and attributes of a device, such as manufacturer, model, or serial number. Device types do not define derived values. You do not need to configure the derived values on the measuring component, which is an instance of a measuring component type that is associated with a device. To configure the derived values that are relevant for a device, you should configure them on the

Measuring components inherit derived values from their measuring component types.